# Mutualism

# Modellierung der Interaktion zweier Populationen bei beidseitig positivem Effekt

Hausarbeit zur Vorlesung im WS 04/05

Mathematische Modellierung mit Differentialgleichungen

> Vorgelegt von Anna-Christine Bohn und André Uschmajew

Betreut durch Dr. Etienne Emmrich

# Inhaltsverzeichnis

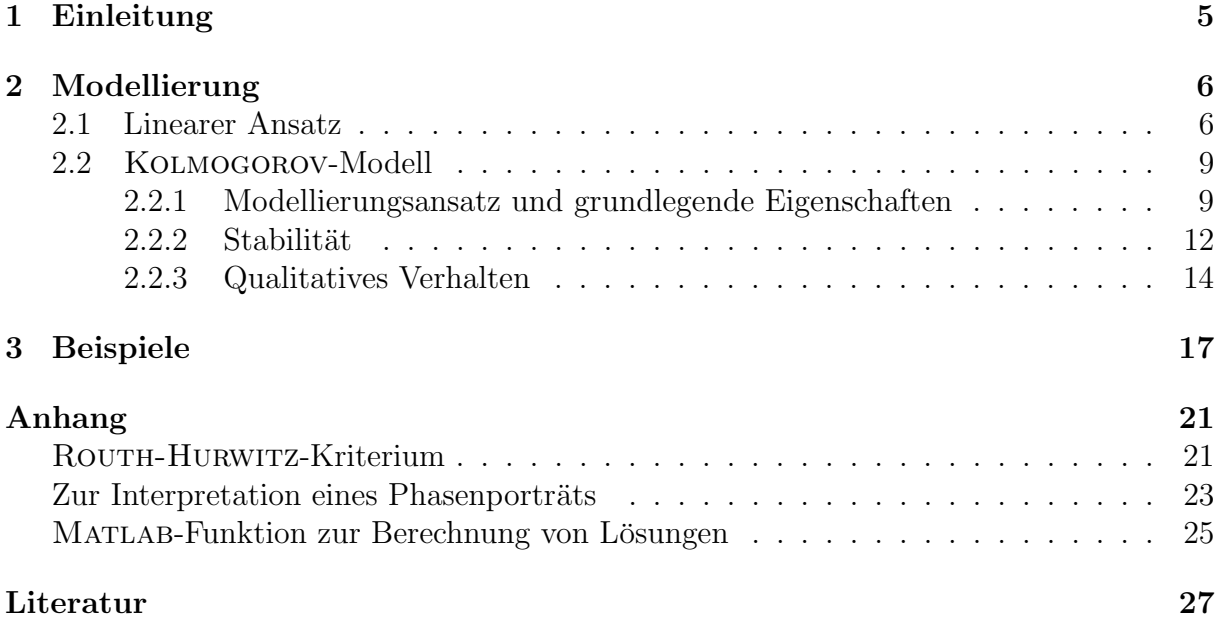

## 1 Einleitung

In der vorliegenden Hausarbeit beschäftigen wir uns mit mathematischen Modellen zur Beschreibung von interagierenden Populationen, wobei wir uns auf die Interaktion von zwei verschiedenen Arten beschränken werden. Dabei stellen  $x(t)$  und  $y(t)$  die Größe der einzelnen Populationen zum Zeitpunkt t dar. Die Ableitungen  $x'(t)$  und  $y'(t)$  sind die Wachstumsraten, die wir hier mit zwei gekoppelten Differentialgleichungen erster Ordnung modellieren werden:

$$
x'(t) = F(x(t), y(t))
$$
  

$$
y'(t) = G(x(t), y(t))
$$

Mit Arten können Menschen, Tiere, Einzeller, Pflanzen aber zum Beispiel auch, in Bezug auf die Wirtschaft, Unternehmen gemeint sein. Trotzdem werden wir oft den Begriff Spezies verwenden. Größe bedeutet nicht zwingend Anzahl, sondern zum Beispiel auch Masse oder Massendichte. Die Wachstumsrate einer Population ist nicht zu verwechseln mit ihrem tatsächlichen Wachstum, denn die Wachstumrate beschreibt die Geschwindigkeit des zu erwartenden Wachstums, welches dann den konkreten Zuwachs darstellt. Bei unseren Betrachtungen werden wir das Alter oder andere Strukturen der Population außer Acht lassen.

Bei Abhängigkeit zweier Spezies können sich diese auf verschiedene Weisen beeinflussen. Es existieren im Wesentlichen drei Arten der Interaktion zweier Spezies, die der Auswirkung der Anwesenheit einer Population auf die jeweils andere entsprechen:

1. Räuber-Beute-Modell.

Bei diesem Modell sinkt die Wachstumsrate der einen Population bei Wachstum der anderen (das ist die Beute), während die der anderen Population wächst, je mehr von der einen vorhanden ist (das sind die Räuber).

2. Wettbewerbs-Modell.

Hierbei sinken die Wachstumsraten beider Populationen bei steigendem Wachstum der jeweils anderen. Die Arten behindern sich also gegenseitig.

3. Modell der gegenseitigen Unterstutzung oder Symbiose (Mutualism) ¨ In diesem Fall steigen die Wachstumsraten beider Populationen. Die Arten unterstützen sich also gegenseitig.

Zu den Fällen 1 und 2 gibt es eine Vielzahl von Literatur und Bearbeitungen. Wir werden uns im Folgenden intensiver mit dem dritten Fall, der beidseitig positiven Interaktion zweier Populationen, beschäftigen, der seltener untersucht wurde. Dass die interagierenden Populationsgrössen  $x(t)$  und  $y(t)$  immer von der Zeit abhängig sind, soll dabei nun vorausgesetzt und aus Gründen der Ubersichtlichkeit nur noch  $x$  und  $y$  geschrieben werden.

## 2 Modellierung

Es gibt verschiedene Arten der beidseitig positiven Interaktion. Zum einen gibt es, wie oben schon erw¨ahnt, die M¨oglichkeit, dass die Wachstumsraten beider Populationen in Folge der Anwesenheit der jeweils anderen steigen und die Arten sich somit gegenseitig unterstützen. Zum anderen ist es aber auch möglich, dass diese konstant bleiben. Dann kann man von einer friedlichen Koexistenz beider Populationen sprechen. Eine weitere Spezialisierung ist die folgende: Die Interaktion heißt fakultativ aus Sicht einer Population, wenn sie auch unabhängig von der anderen überleben könnte, d.h. entweder von Anfang an oder falls die andere Spezies nach gewisser Zeit ausstirbt. Die andere Variante, wenn eine Spezies ohne die andere aussterben würde, heißt *obligatorisch*. Die Art der Interaktion kann für beide Spezies auch unterschiedlich sein.

Betrachten wir nun zunächst zwei Modelle mit linearem Ansatz um uns danach intensiver mit einem sog. KOLMOGOROV-Modell zu beschäftigen.

### 2.1 Linearer Ansatz

Das einfachste Modell zweier beidseitig positiv interagierender Populationen sieht, entsprechend einem LOTKA-VOLTERRA-Modell, wie folgt aus:

$$
x' = \alpha x + \beta xy
$$

$$
y' = \gamma y + \delta xy
$$

Dabei sind  $\alpha, \beta, \gamma$  und δ positive Konstanten. Die Interaktion zwischen den Arten ist hierbei fakultativ, denn die Wachstumsraten beider Populationen bleiben positiv, selbst wenn der rechte Summand verschwinden wurde (zum Beispiel durch Aussterben der anderen ¨ Spezies). Negative Anstiege sind, da alle Parameter positiv und die Populationen  $x$  und  $y$ sinnvollerweise ebenfalls nicht negativ sein können, überhaupt nicht möglich. Es gibt nicht einmal negative Summanden, d.h. keinerlei Bremsen des Wachstums, und somit werden beide Populationen unbeschränkt anwachsen. Dies ist jedoch biologisch nicht sinnvoll. Ein etwas realistischeres Modell wäre daher dieses:

$$
x'(t) = \lambda x - \alpha x^2 + \beta xy
$$

$$
y'(t) = \mu y - \delta y^2 + \gamma xy
$$

Hierbei sind  $\alpha, \beta, \gamma$  und  $\delta$  wieder positive Konstanten und wie man sehen kann, ist das Wachstum beider Populationen durch die Terme  $-\alpha x^2$  bzw.  $-\delta y^2$  beschränkt, wir haben nun also ein logistisches Wachstum. Bei einer fakultativen Interaktion wären  $\lambda$  und  $\mu$ positiv, bei einer obligatorischen negativ.

Das Wachstum der Spezies kommt zur Ruhe in sogenannten Gleichgewichtszuständen oder Ruhelagen. Dieses sind Punkte  $(x(t), y(t))$ , für die  $x'(t) = 0$  und  $y'(t) = 0$  gilt. Ein fundamentaler Satz in der Stabilitätstheorie der Differentialgleichungen ist der Satz der linearisierten Stabilität. Er besagt, dass die Ruhelage eines Systems  $z' = F(z)$ , F stetig differenzierbar,  $z \in \mathbb{R}^N$ , genau dann *asymptotisch stabil* ist, wenn alle Eigenwerte der JACOBI-Matrix von  $F$  in dieser Ruhelage strikt negative Realteile haben. Alle Lösungen in einer gewissen Umgebung streben dann gegen diese Ruhelage. Die Jacobi-Matrix zu unserem System ist gegeben durch:

$$
J(x,y) = \begin{pmatrix} \lambda - 2\alpha x + \beta y & \beta x \\ \gamma y & \mu - 2\delta y + \gamma x \end{pmatrix}
$$

Nun werden wir die vier Gleichgewichtszustände betrachten. Dazu werden wir zunächst nur die Determinante und die Spur der jeweiligen Matrizen angeben und danach die Stabilität der stationären Zustände mit dem Satz der linearisierten Stabilität überprüfen. Die Eigenwerte einer Matrix haben nämlich strikt negativen Realteil, falls die Determinante positiv und die Spur negativ ist (siehe Anhang Routh-Hurwitz-Kriterium). Aufgrund des logistischen Wachstums kommen zu den zwei stationären Zuständen, die aus einem LOTKA-VOLTERRA-Modell bekannt sind, noch zwei weitere hinzu.

1.  $(x, y) = (0, 0)$  mit Matrix

$$
J(0,0) = \left(\begin{array}{cc} \lambda & 0\\ 0 & \mu \end{array}\right)
$$

Bei fakultativer Interaktion gibt es positive Eigenwerte und es handelt sich um einen instabilen Zustand. Ist die Abhängigkeit der Populationen beidseitig obligatorisch (Eigenwerte negativ), so ist der Ursprung asymptotisch stabil.

2.  $(x, y) = (K, 0)$  mit  $K = \frac{\lambda}{\alpha}$  $\frac{\lambda}{\alpha}$  und

$$
J(K,0) = \begin{pmatrix} -\lambda & \beta \cdot \frac{\lambda}{\alpha} \\ 0 & \mu + \gamma \cdot \frac{\lambda}{\alpha} \end{pmatrix}
$$

mit Determinante und Spur

$$
\det J(K, 0) = -\frac{\lambda}{\alpha} (\alpha \mu + \gamma \lambda)
$$
  
tr  $J(K, 0) = -\frac{1}{\alpha} (\alpha \mu + \gamma \lambda - \alpha \lambda)$ 

3.  $(x, y) = (0, M)$  mit  $M = \frac{\mu}{s}$  $\frac{\mu}{\delta}$  und

$$
J(0, M) = \begin{pmatrix} \lambda + \beta \cdot \frac{\mu}{\delta} & 0\\ \gamma \cdot \frac{\mu}{\delta} & -\mu \end{pmatrix}
$$

mit Determinante und Spur

$$
\det J(0, M) = -\frac{\mu}{\delta} (\delta \lambda + \beta \mu)
$$
  
tr  $J(0, M) = -\frac{1}{\delta} (\delta \lambda + \beta \mu - \delta \mu)$ 

4.  $(x, y) = (x_{\infty}, y_{\infty}) \text{ mit } x_{\infty} > 0, y_{\infty} > 0$ 

In diesem Fall gilt  $\alpha x_{\infty} - \beta y_{\infty} = \lambda$  und  $\delta x_{\infty} + \gamma y_{\infty} = \mu$  bzw. aufgelöst

$$
x_{\infty} = (\beta \mu + \gamma \lambda) / (\alpha \gamma - \beta \delta)
$$

$$
y_{\infty} = (\alpha \mu + \delta \lambda) / (\alpha \gamma - \beta \delta)
$$

und die Matrix lautet

$$
J(x_{\infty}, y_{\infty}) = \begin{pmatrix} -\alpha x_{\infty} & \beta x_{\infty} \\ \gamma y_{\infty} & -\delta y_{\infty} \end{pmatrix}
$$

mit Determinante und Spur

$$
\det J(x_{\infty}, y_{\infty}) = x_{\infty} y_{\infty} (\alpha \delta - \beta \gamma)
$$
  
tr 
$$
J(x_{\infty}, y_{\infty}) = -\alpha x_{\infty} - \delta y_{\infty} < 0
$$

In den weiteren Betrachtungen des letzten Falls werden wir die Möglichkeiten  $\beta\mu + \gamma\lambda = 0$ und  $\alpha\mu + \delta\lambda = 0$  außer Acht lassen, da in diesen Fällen  $x_{\infty} = 0$  bzw.  $y_{\infty} = 0$  wäre und dieser Fall schon betrachtet wurde. Wir werden also die zwei möglichen Vorzeichenkombinationen für  $\beta\mu+\gamma\lambda$  und  $\alpha\mu+\delta\lambda$  untersuchen. Die Zustände (K, 0) und (0, M) beschreiben ubrigens eine Situation, in der die eine Spezies ¨ uberlebt, w ¨ ¨ahrend die andere ausstirbt. Sie sind im beidseitig fakultativen Fall instabil (Determinate negativ), da dann in der Regel keine der Spezies austirbt.

Für  $(x_{\infty}, y_{\infty})$  erhalten wir durch diese Überlegungen insgesamt vier unterschiedliche zu betrachtende Situationen, jeweils zwei für den fakultativen und zwei für den obligatorischen Fall. Diese zwei Fälle sind  $\alpha\delta - \beta\gamma > 0$  und  $\alpha\delta - \beta\gamma < 0$ .

Falls  $\alpha\delta > \beta\gamma$ , ist die Auswirkung der gegenseitigen Unterstützung kleiner als die Begrenzung durch die Terme  $-x^2$  bzw.  $-y^2$ , die das Wachstum der jeweiligen Populationen abschw¨achen. Die Determinante ist positiv. Im fakultativen Fall gibt es dann ein asymptotisch stabiles Gleichgewicht im Schnittpunkt  $(x_{\infty}, y_{\infty})$  der Kurven  $\alpha x - \beta y = \lambda$  und  $-\gamma x+\delta y=\mu$ . Im obligatorischen Fall jedoch liegt das einzige asymptotisch stabile Gleichgewicht im Ursprung. In diesem Fall würden beide Arten immer aussterben.

Falls  $\alpha\delta < \beta\gamma$ , wachsen die beiden Populationen im fakultativen Fall unbegrenzt an. Im beidseitig obligatorischen Fall gibt es zwar einen Gleichgewichtspunkt bei  $(x_{\infty}, y_{\infty}),$ der jedoch ein Sattelpunkt ist und eine Unterteilung der Ebene in einen Bereich des unbegrenzten Wachstums und einen Bereich, in dem beide Arten aussterben, bewirkt.

Der einzige realistische Fall ist also der fakultative mit  $\alpha\delta > \beta\gamma$ . Für obligatorische Interaktion bekommen wir keine sinnvollen Ergebnisse, weshalb wir nun ein anderes Modell, das KOLMOGOROV-Modell ausführlicher betrachten wollen, um damit die Möglichkeit unbegrenzten Wachstums endgültig ausschließen zu können.

## 2.2 Kolmogorov-Modell

#### 2.2.1 Modellierungsansatz und grundlegende Eigenschaften

Da ein linearer Ansatz zur Modellierung beidseitig positiver Interaktion zu biologisch unzureichenden Ergebnissen führt, soll ein allgemeineres Modell, ein sogenanntes KOLMOGOROV-Modell, angesetzt werden. Das ist ein Modell der Form

$$
x' = x \cdot f(x, y)
$$

$$
y' = y \cdot g(x, y)
$$

mit geeigneten Funktionen f und q. Sinnvollerweise sollte beispielsweise  $f(x, y) > 0$ und  $q(x, y) > 0$  in zumindest kleinen Umgebungen des ersten Quadranten in der x-y-Phasenebene gelten.

Wie bisher, soll der Anstieg der Population einer Spezies ihr weiteres Wachstum abschwächen, während die Zunahme der anderen Spezies gemäß des beidseitig positiven interaktiven Effekts eine erhöhte Zunahme, also Wachstumsrate, bewirkt. Deshalb sollte für  $f$  und  $g$  folgendes gelten:

$$
f_x(x, y) < 0, \ f_y(x, y) \ge 0
$$
\n
$$
g_y(x, y) < 0, \ g_x(x, y) \ge 0
$$

Für die Spezialfälle  $f_y(x, y) \equiv 0$  bzw.  $g_x(x, y) \equiv 0$  ist die Spezies x vollkommen unabhängig von Spezies y bzw. umgekehrt.

Bei einer Situation  $(x, y) = (0, 0)$  handelt es sich natürlich um einen mathematisch trivialen Fall für den es überdies empirisch nichts zu beobachten gibt. Einzig seine Stabilität wird später von Interesse sein. Betrachten wir also zunächst  $x \neq 0$  und  $y \neq 0$ . Ein stationärer Zustand wäre für  $x$  gegeben durch

$$
x' = x \cdot f(x, y) = 0
$$

Für  $x \neq 0$  bedeutet dies, dass  $f(x, y) = 0$ . Da für die partielle Ableitung  $f_x(x, y) < 0$ gilt und ihr Wert somit in jedem Punkt umkehrbar ist, existiert nach dem Satz über implizite Funktionen, falls  $f$  stetig ist, was wir annehmen wollen, eine lokale Auflösung der Gleichung  $f(x, y) = 0$  nach x. Es existiert also eine stetige Funktion  $\phi : \mathbb{R}^+ \to \mathbb{R}$  mit

$$
x = \phi(y)
$$

Weiterhin existiert unter unseren Voraussetzungen immer ein  $a \geq 0$ , sodass

$$
\phi(y) \ge 0 \,\forall \, y \text{ mit } 0 \le a \le y < \infty
$$

und  $\alpha$  minimal gewählt ist. Zum hier unangebrachten Beweis sei gesagt, dass für eine sinnvoll gewählte Funktion  $f(x, y)$  mindestens ein Punkt  $(\overline{x}, y_0)$  mit  $y_0 > 0$ ,  $\overline{x} \ge 0$  und  $f(\overline{x}, y_0) \geq 0$  existiert. Da die Funktion f in x-Richtung wegen  $f_x(x, y) < 0$  streng monoton fallend ist, gilt für ihre Nullstelle  $x_0 = \phi(y_0)$  die Ungleichung  $x_0 \geq \overline{x} \geq 0$ . Die Behauptung folgt dann aus der Tatsache, dass  $\phi$  stetig und eine monoton steigende Funktion ist.

Es gilt nämlich  $\phi'(y) \geq 0$ , denn aus  $0 = \frac{d}{dy} f(\phi(y), y) = f_x(\phi(y), y) \cdot \phi'(y) + f_y(\phi(y), y)$ folgt

$$
\phi'(y) = -\frac{f_y(\phi(y), y)}{f_x(\phi(y), y)} \ge 0
$$

Anschaulich sieht man das so: Angenommen es gibt ein  $y^*$  mit  $\phi(y^*) = x^*$  und  $\phi'(y^*) < 0$ . Da  $\phi$  stetig ist, existiert dann ein  $\varepsilon > 0$ , sodass  $\phi(y^* + \varepsilon) =: x^*_{\varepsilon} < x^*$ . Wegen  $f_x(x, y) < 0$  und  $f(x^*, y^*) = 0$  folgt  $f(x^*_\varepsilon, y^*) > 0$ . Da  $f(x_{\varepsilon}^*, y^* + \varepsilon) = 0$  existiert nach Mittelwertsatz weiterhin  $0 < \delta < \varepsilon$ , sodass  $f_y(x^*_{\varepsilon}, y^* + \delta) < 0$ , was aber ein Widerspruch ist (Abb. 1).

Die Funktion  $\phi$  beschreibt eine Kurve von x- und y-Werten, entlang derer  $f(x, y) = 0$  gilt, also die Population x in Ruhe ist und weder wächst noch fällt. Falls nun  $a = 0$ und  $\phi(0) = K > 0$ , d.h.  $f(K, 0) = 0$  gilt, existiert ein stationärer Zustand der Population  $x$  in Abwesenheit der Population y. Der gegenseitige (positive) Effekt der Interaktion beider Arten wäre für  $x$  demzufolge fakultativ: Spezies  $x$  kann ohne Spezies  $y$  überleben.

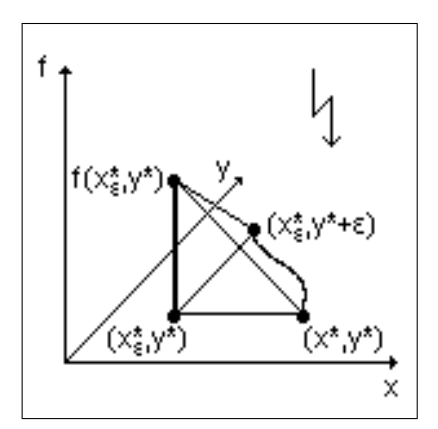

Abbildung 1:  $f$  kann in  $y$ -Richtung nie fallen

Falls  $a = 0$  und  $\phi(0) = 0$ , d.h.  $f(0, 0) = 0$ , landen wir mit der Ruhelage wieder im trivialen Fall, den wir eigentlich ausschließen wollten. Das bedeutet nichts anderes, als dass Population x in Abwesenheit von Population y ausstirbt: Die gegenseitige Abhängigkeit ist für  $x$  obligatorisch.

Der faszinierende Fall  $a > 0$  bedeutet, dass x schon bei einer y-Population der Größe  $y \leq a$ immer ausstirbt, was ebenfalls zwingendes Zusammenleben aus Sicht von x darstellt.

Wir haben durch die Forderung  $f_x(x, y) < 0$  bereits die Tatsache modelliert, dass der durch eigene Zunahme verursachte Wachstumszuwachs von Spezies x begrenzt ist

(maximale Aufnahmekapazität der Umgebung). Für konstantes  $\gamma$  sinkt bei wachsendem x die Wachstumsrate. Auch der positive Effekt der Unterstützung durch Spezies  $y$  sollte beschränkt sein, um das Kriterium der maximalen Aufnahmekapazität der Umgebung nicht "auszutricksen" und der Spezies  $x$  womöglich doch noch zu unbegrenztem Wachstum zu verhelfen. Die mit  $f_y(x, y) \geq 0$  steigende Wachstumsrate von x bei Zunahme von y sollte ab einer gewissen Grösse der Population  $y$  auch tatsächlich zum Erliegen kommen. Eine weitere mathematische Forderung lautet daher

$$
\phi(\infty) = K^* < \infty
$$

Trotz eines möglicherweise unbeschränkten Wachstums von Spezies  $y$  bleibt der wachstumsfördernde Effekt auf Spezies  $x$  auf diese Weise beschränkt. Ein stationärer Zustand ist dann auf jeden Fall für  $x \leq K^*$  zu erreichen. Es gilt  $K^* \geq K$ . Wenn also K als natürliche Wachstumsgrenze von  $x$  ohne Einwirkung von  $y$  interpretiert werden kann, so ist K<sup>∗</sup> als eine Art erweiterte Wachstumsgrenze in Folge des positiven Effekts von y auf  $x$  zu verstehen. Dies erscheint zum Beispiel biologisch sinnvoll: Wenn  $x$  auch in Abwesenheit von  $y$  überleben kann, so wird es doch eine evtl. höhere Population annehmen, falls y vorhanden ist und eine beidseitig vorteilhafte Interaktion stattfindet, wie wir sie hier modellieren wollen.

| Spezies $x$                            | $a=0, \phi(0)=K>0$ , fakultativ          |
|----------------------------------------|------------------------------------------|
|                                        | x überlebt ohne $y$ und strebt gegen $K$ |
| Ruhelagen $f(x, y) = 0$ liegen entlang | $a = 0$ , $\phi(0) = 0$ , obligatorisch  |
| $x = \phi(y) \geq 0$                   | $x$ überlebt nicht ohne $y$              |
| mit                                    | $a > 0$ , obligatorisch                  |
| $0 \leq a \leq y$                      | x überlebt nicht falls $y \leq a$        |
| Spezies $y$                            | $b=0, \psi(0)=M>0$ , fakultativ          |
|                                        |                                          |
|                                        | y überlebt ohne $x$ und strebt gegen $M$ |
| Ruhelagen $g(x, y) = 0$ liegen entlang | $b = 0, \psi(0) = 0$ , obligatorisch     |
| $y = \psi(x) \geq 0$                   | $y$ überlebt nicht ohne $x$              |
| mit                                    | $b > 0$ , obligatorisch                  |

Tabelle 1: Die Nullstellenkurven im Überblick

Aus Sicht der Spezies  $y$  kommt man durch völlig analoge Argumente zu folgenden Ergebnissen: Die Kurve  $g(x, y) = 0$  folgt einer Funktion

$$
y = \psi(x) \ge 0 \quad \text{für} \quad 0 \le b \le x < \infty
$$

und b minimal mit  $\psi'(x) = -\frac{g_x(x,\psi(x))}{g_y(x,\psi(x))} \ge 0$  für  $x \ge 0$ . Falls  $\psi(0) = 0$  oder  $b > 0$  gilt, so ist das Zusammenleben für  $\psi$  obligatorisch, ansonsten sei mit  $\psi(0) = M$  die Interaktion fakultativ und

$$
\psi(\infty) = M^* < \infty
$$

Eine ubersichtliche Zusammenfassung der bisherigen Ergebnisse bietet Tabelle 1. ¨

Abschließend sei angemerkt, dass es in der Praxis ausreicht, wenn eine der beiden Funktionen  $\phi$  oder  $\psi$  beschränkt bleibt. Gelte zum Beispiel  $\phi(\infty) = \infty$  und  $\psi(\infty) < \infty$ . Obwohl es scheinbar die theoretische Möglichkeit einer Ruhelage für  $x$  bei unendlich großer Population gibt (Kandidaten hierfür liegen ja im Bild von  $\phi$ ), werden die *y*-Argumente wegen  $\psi(\infty) < \infty$  langfristig beschränkt bleiben. Anschaulich heißt das, dass die Population  $y$  nicht unbegrenzt wachsen wird und somit auch keine beliebig große Erhöhung der Ruhelage von x bewirken kann. Mathematisch kann man den relevanten Definitionsbereich der Funktion  $\phi$  kompakt wählen  $(0 \leq y \leq M^*)$ , wodurch diese ein bestimmtes Supremum nie überschreiten wird.

#### 2.2.2 Stabilität

Gilt für einen Punkt  $(x_{\infty}, y_{\infty})$ , dass  $x_{\infty} = \phi(y_{\infty})$  und  $y_{\infty} = \psi(x_{\infty})$ , dann folgt  $f(x_{\infty}, y_{\infty}) =$  $g(x_{\infty}, y_{\infty}) = 0$ . Der Punkt ist dann ein Schnittpunkt der Nullstellenmengen von f und g und somit eine Ruhelage des Systems

$$
x' = x \cdot f(x, y)
$$

$$
y' = y \cdot g(x, y)
$$

dessen Stabilität wir untersuchen wollen. Im Übrigen gilt dies außerhalb des Ursprungs auch umgekehrt.

Falls beide Eigenwerte der Jacobi-Matrix des Systems in einer Ruhelage negativen Realteil haben, so ist diese Ruhelage asymptotisch stabil (Satz der linearisierten Stabilität, siehe oben). Ansonsten gilt im zweidimensionalen Fall auch: Sind beide Eigenwerte reell und ihr Produkt nicht positiv, so handelt es sich bei der Ruhelage um einen sog. Sattelpunkt. Eine Komponente der Lösung nimmt in ihm ihr Maximum an, während die andere ein Minimum bildet (beides lokal). Ein Sattelpunkt ist insgesamt instabil. Betrachten wir nun die Jacobi-Matrix unseres Kolmogorov-Systems:

$$
J(x,y) = \begin{pmatrix} f(x,y) + xf_x(x,y) & xf_y(x,y) \\ yg_x(x,y) & g(x,y) + yg_y(x,y) \end{pmatrix}
$$

Ausgewertet in einer Ruhelage  $(x_{\infty}, y_{\infty})$  lautet sie

$$
J(x_{\infty}, y_{\infty}) = \begin{pmatrix} x_{\infty} f_x(x_{\infty}, y_{\infty}) & x_{\infty} f_y(x_{\infty}, y_{\infty}) \\ y_{\infty} g_x(x_{\infty}, y_{\infty}) & y_{\infty} g_y(x_{\infty}, y_{\infty}) \end{pmatrix}
$$

Für die Spur gilt nach Voraussetzung mit  $(x_{\infty}, y_{\infty}) \neq (0, 0)$ 

$$
\text{tr } J(x_{\infty}, y_{\infty}) = x_{\infty} f_x(x_{\infty}, y_{\infty}) + y_{\infty} g_y(x_{\infty}, y_{\infty}) < 0
$$

und die Determinante ist

$$
\det J(x_{\infty}, y_{\infty}) = x_{\infty} y_{\infty} (f_x(x_{\infty}, y_{\infty}) g_y(x_{\infty}, y_{\infty}) - g_x(x_{\infty}, y_{\infty}) f_y(x_{\infty}, y_{\infty}))
$$

Das charakteristische Polynom lautet

$$
p(\lambda) = \lambda^2 - \text{tr } J(x_{\infty}, y_{\infty}) + \det J(x_{\infty}, y_{\infty})
$$

Falls det  $J(x_{\infty}, y_{\infty}) > 0$ , so haben alle Eigenwerte negativen Realteil und  $(x_{\infty}, y_{\infty})$  ist nach dem Satz der linearisierten Stabilität asymptotisch stabil (siehe Anhang ROUTH-Hurwitz-Kriterium). Wann ist dies der Fall? Offenbar genau dann, wenn gilt

$$
f_y(x_\infty, y_\infty)g_x(x_\infty, y_\infty) < f_x(x_\infty, y_\infty)g_y(x_\infty, y_\infty)
$$

Da der rechte Term echt positiv ist, ist diese Forderung äquivalent zu

$$
1 > \frac{f_y(x_\infty, y_\infty)}{f_x(x_\infty, y_\infty)} \cdot \frac{g_x(x_\infty, y_\infty)}{g_y(x_\infty, y_\infty)} = \phi'(y_\infty)\psi'(x_\infty)
$$

Die Ruhelage  $(x_{\infty}, y_{\infty})$  ist also genau dann asymptotisch stabil, wenn gilt

$$
\phi'(y_{\infty})\psi'(x_{\infty}) < 1
$$

Für  $\phi'(y_\infty) > 0$  lässt sich der Zusammenhang  $\psi'(x_\infty) < \frac{1}{\phi'(y_\infty)}$  $\frac{1}{\phi'(y_\infty)}$  visuell so deuten: ein Punkt  $(x_{\infty}, y_{\infty})$  ist genau dann asymptotisch stabil, wenn der Graph der Kurve  $f(x, y) = 0$  rechts vom Schnittpunkt  $(x_{\infty}, y_{\infty})$  in x-Richtung über der Kurve  $g(x, y) = 0$  liegt (Denn  $\frac{1}{\phi'(y_{\infty})}$ ist der Anstieg von  $f(x, y) = 0$  in x-Richtung betrachtet). Für  $\phi(y_\infty) = 0$  verläuft die Kurve momentan senkrecht nach oben und die Aussage trifft in jedem Fall zu. Dieses visuelle Kriterium wird die spätere Deutung der Phasenporträts erleichtern.

Allgemein sind die Eigenwerte von  $J(x_{\infty}, y_{\infty})$  als Nullstellen des charakteristischen Polynoms gegeben:

$$
\lambda_{1/2} = \frac{1}{2} \cdot \text{tr } J(x_{\infty}, y_{\infty}) \pm \sqrt{\frac{1}{4} (\text{tr } J(x_{\infty}, y_{\infty}))^{2} - \det J(x_{\infty}, y_{\infty})}
$$

Die Diskrimante lautet ausgeschrieben

$$
D = \frac{1}{4}(x_{\infty}f_x(x_{\infty}, y_{\infty}) + y_{\infty}g_y(x_{\infty}, y_{\infty}))^2 - x_{\infty}y_{\infty}f_x(x_{\infty}, y_{\infty})g_y(x_{\infty}, y_{\infty})
$$

$$
+ x_{\infty}y_{\infty}g_x(x_{\infty}, y\infty)f_y(x_{\infty}, y_{\infty})
$$

Durch geschickte Umformung gelangt man zu

$$
4D = (x_{\infty}f_x(x_{\infty}, y_{\infty}) - y_{\infty}g_y(x_{\infty}, y_{\infty}))^2 + 4x_{\infty}y_{\infty}g_x(x_{\infty}, y_{\infty})f_y(x_{\infty}, y_{\infty}) \ge 0
$$

Also sind beide Eigenwerte immer reell und wegen tr  $J(x_{\infty}, y_{\infty}) < 0$  für  $(x_{\infty}, y_{\infty}) \neq (0, 0)$ mindestens einer negativ. Deshalb sind Ruhelagen des Systems außerhalb des Ursprungs immer entweder asymptotisch stabil (falls det  $J(x_{\infty}, y_{\infty}) > 0$ ) oder aber Sattelpunkte und somit instabil. Da die Kurve  $f(x, y) = 0$  nach Voraussetzung gegen eine Vertikale K<sup>\*</sup> strebt, und die von  $g(x, y) = 0$  gegen eine Horizontale  $M^*$ , gibt es immer, falls es einen Schnittpunkt beider Kurven gibt, mindestens einen, für den  $f(x, y) = 0$  in rechter Richtung über  $q(x, y) = 0$  liegt (siehe Abbildungen in 2.2.3). Dieser Schnittpunkt ist dann immer asymptotisch stabil, was fur die Populationen schon sehr erfreulich ist. ¨

Bisher wurde keine Aussage über die triviale Ruhelage  $(0,0)$  gemacht, da in ihr sowohl die Spur als auch die Determinante der Jacobi-Matrix verschwinden. Die Eigenwerte sind dann null und wir kommen mit dem bisher Gesagten nicht weiter. Dem Stabilitätsverhalten des Ursprungs wollen wir uns anschaulich nähern: Die Gleichung  $x' = x \cdot f(x, y)$ beschreibt den Anstieg der Population x. Falls  $f(0, 0) > 0$ , dann ist  $f(x, y)$  auch in einer Umgebung des Ursprungs positiv und eine in dieser Umgebung liegende Population  $x$ wächst an. Ein negativer Anstieg wäre erst jenseits der Kurve  $f(x, y) = 0$  möglich, von der  $x$  dann aber "eingefangen" wird (Im Extremfall überschreitet  $x$  die Kurve, wird dann aber sofort zurückgezogen und immer so weiter). Folglich ist  $(0,0)$  dann bzgl. x instabil. Gleiches gilt natürlich für y und  $g(0,0) > 0$ . In dem Fall  $f(x,y) < 0$  und  $g(x,y) < 0$  ist der Ursprung aufgrund des negativen Anstiegs beider Komponenten in einer Umgebung asymptotisch stabil. Für die Fälle  $f(x, y) < 0$  und  $g(x, y) > 0$  bzw. umgekehrt (Sattelpunkt) oder  $f(0,0) = 0$  (oder  $g(0,0) = 0$ ) unterteilt sich die Ebene in der Umgebung des Ursprungs in verschiedene Bereiche und eine spezifische Untersuchung wird notwendig.

## 2.2.3 Qualitatives Verhalten

Mathematisch zu untersuchen sind die verschiedenen Möglichkeiten und Kombinationen fakultativer und obligatorischer Interaktion, die auftreten können. Diese kann man bereits an den Funktionen f und  $q$  ablesen. Eine anschauliche Erklärung zur Interpretation der folgenden *Phasenporträts* findet sich im Anhang. Konkrete Zahlenbeispiele werden im nächsten Kapitel besprochen. Insgesamt gibt es drei Fälle:

# $\Gamma$  $g(x,y)=0$  $(0,M)$  $f(x,y)=0$ ᅼ  $(K,0)$

#### 1.Fall: Interaktion beidseitig fakultativ

Beide Spezies können jeweils ohne die andere überleben. Es gibt dann zwei Zahlen K und M, sodass  $f(K, 0) = 0$ 

Abbildung 2: Interaktion beidseitig fakultativ

und  $g(0, M) = 0$ . Wegen  $f_x(x, y) < 0$  und  $g_y(x, y) < 0$  ist  $f(0, 0) > 0$  und  $g(0, 0) > 0$ . Folglich ist  $(0, 0)$  instabil. In den Randpunkten  $(0, M)$  und  $(K, 0)$  verschwindet det  $J(x, y)$ und somit sind es Sattelpunkte. Die Nullstellenkurve von  $f$  liegt zunächst unterhalb der von g. Deshalb ist der auf jeden Fall existierende erste Schnittpunkt asymptotisch stabil. Der letzte ist es stets auch, was bedeutet, dass, falls es mehrere Schnittpunkte gibt, es stets eine ungerade Anzahl ist. Jeder ,,ungerade" Schnittpunkt ist asymptotisch stabil und zieht die Lösungskurven in allen benachbarten Regionen an (Abb. 2). In diesem Fall werden beide Spezies immer überleben.

#### 2.Fall: Interaktion beidseitig obligatorisch

Die Kurve  $f(x, y) = 0$  hat die Darstellung  $x = \phi(y) \geq 0$  für  $0 \leq a \leq y < \infty$ . Falls  $a = 0$ gilt, so ist auch  $\phi(0) = 0$ . Die Kurve  $g(x, y) = 0$  hat die Darstellung  $y = \psi(x) \ge 0$  für  $0 \leq b \leq x < \infty$ . Falls  $b = 0$ , gilt  $\psi(0) = 0$ .

Wegen  $f(0, a) = g(b, 0) = 0$  ist für  $a \neq 0$  und  $b \neq 0$   $f(0, 0) < 0$  und  $g(0, 0) < 0$  und der Ursprung ist asymptotisch stabil. In einer gewissen Umgebung von (0, 0), also bei sehr kleinen Populationen von x und y, sterben beide Spezies aus. Die Kurve  $\phi$  verläuft zu Beginn über der Kurve  $\psi$ . Falls es keinen Schnittpunkt gibt, so bleibt der Ursprung der einzige asymptotisch stabile Punkt und alle Lösungen streben gegen ihn. Das bedeutet, dass beide Spezies sogar immer aussterben (Abb. 3, rechts). Ansonsten gibt es, da nach dem letzten eventuellen Schnittpunkt  $\phi$  wieder über  $\psi$  liegen muss, immer eine gerade Anzahl von Schnittpunkten, von denen jeder zweite asymptotisch stabil ist und die Lösungen der benachbarten Regionen anzieht (Abb. 3, links).

Gilt für nur eine der Kurven, dass sie durch den Ursprung geht, so gilt im Prinzip dasselbe, nur dass sich die Region um den Ursprung in verschiedene Zonen teilt, die gesondert untersucht werden müssen. Der Ursprung ist dann in jedem Fall instabil. Gehen beide Kurven durch den Ursprung ( $a = b = 0$ ), so ist dieser ein Sattelpunkt und stellt den ersten von mindestens zwei Schnittpunkten dar.

Das Verhalten des Modells ist abhängig von der Wahl der Funktionen  $f$  und  $g$ . Sie bestimmen den Verlauf der die Ebene in verschiedene Zonen unterteilenden Kurven  $\phi$  und  $\psi$ . Das Verhalten einer bestimmten Lösung ist dann abhängig vom konkreten Startwert in einer dieser Zonen.

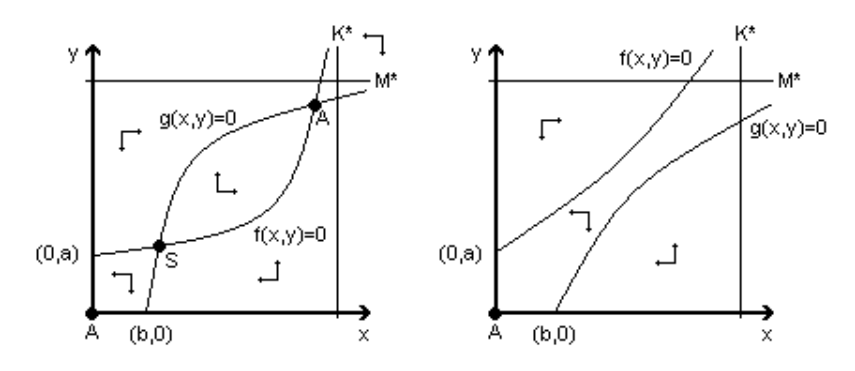

Abbildung 3: Mögliche Fälle einer beidseitig obligatorischen Interaktion

#### 3.Fall: Nur eine Spezies obligatorisch

Sei beispielsweise die Spezies x obligatorisch, d.h.  $x = \phi(y)$  für  $0 \le a \le y < \infty$  mit  $\phi(0) = 0$  falls  $a = 0$ . Die y-Population sei fakultativ, d.h.  $y = \psi(x)$ ,  $x \ge 0$ , und  $\psi(0) = M > 0$ . Beide Kurven schneiden die y-Achse, nämlich bei  $(0, a)$  und  $(0, M)$ . Es gilt dann  $f(0, 0) < 0$  und  $g(0, 0) > 0$ , weshalb der Ursprung ein Sattelpunkt ist.

Falls  $a > M$ , gilt für f noch  $f(0, M) < 0$ . Die Population von x fällt dann in einer Umgebung von  $(0, M)$  ab, die y-Werte streben gegen die Kurve  $\psi$ . Genau genommen können die x-Werte in den negativen Bereich fallen, was in dieser Welt jedoch empirisch unsinnig ist. Daher gelte  $(0, M)$  als asymptotisch stabil, was der früher besprochenen Situation entspricht, dass eine unterhalb von  $\alpha$  liegende Population von Spezies  $y$  für  $x$  nicht ausreicht. Die x-Population stirbt in diesem Bereich dann aus. Da der Graph von  $\phi$  für kleine x über dem von  $\psi$  liegt, gibt es evtl. eine gerade Anzahl von Schnittpunkten, von denen jeder zweite asymptotisch stabil ist und alle benachbarten Lösungen anzieht (Abb. 4, links). Gibt es keinen Schnittpunkt, so strebt jede Lösung gegen  $(0, M)$ , d.h. x stirbt immer aus (Abb. 4, mitte).

Schließlich gilt für den Fall  $a < M$ , dass  $f(0, M) > 0$  und somit x-Werte sich entfernen, während y angezogen wird, wodurch  $(0, M)$  zum Sattelpunkt wird. Da die Kurve  $\phi$  für kleine x unterhalb von  $\psi$  liegt, gibt es mindestens einen Schnittpunkt der Kurven, allgemein eine ungerade Anzahl davon. Wie in Fall 1 ist von diesen jeder ,,ungerade" Schnittpunkt asymptotisch stabil, da dort stets φ rechts vom Schnittpunkt über  $\psi$  verläuft (Abb. 4, rechts).

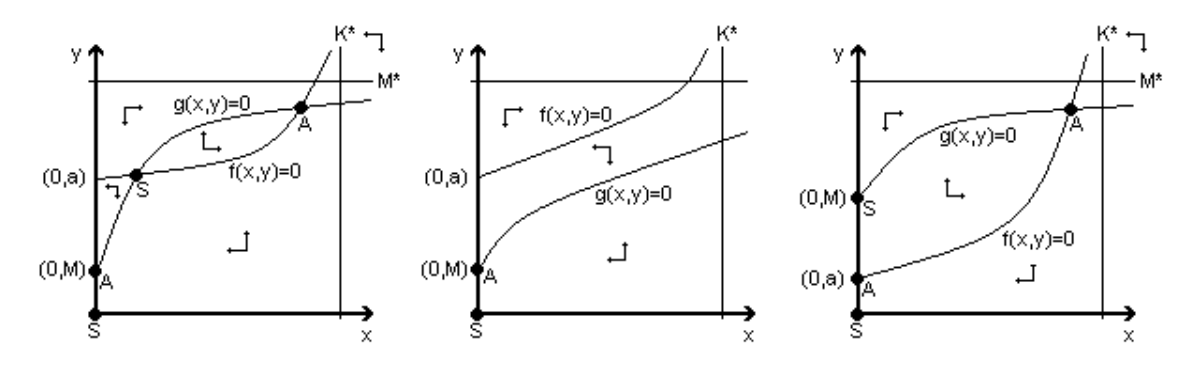

Abbildung 4: Mögliche Fälle bei fakultativ-obligatorischer Interaktion

## 3 Beispiele

Wir wollen einige der im vorherigen Kapitel theoretisch besprochenen Fälle an konkreten Beispielen verifizieren. Konkret bedeutet, bestimmte Wachstumsfunktionen mit variablen Parametern zu testen. Wir werden uns dabei auf KOLMOGOROV-Modelle beschränken. Die Berechnungen und die graphische Darstellung der Lösungen wurden mit einem kleinen Matlab-Programm gewonnen, dessen Quellcode man im Anhang findet. Ein Kolmogorov-Modell hat die Form

$$
x' = x \cdot f(x, y)
$$

$$
y' = y \cdot g(x, y)
$$

und wir suchen geeignete Funktionen  $f$  und  $g$ . Ein naheliegender Ansatz wäre ein modifiziertes logistisches Modell für beide Spezies. Betrachten wir

$$
f(x,y) = r \left(1 - \frac{x(y+A)}{KA + K^*y}\right)
$$

$$
g(x,y) = s \left(1 - \frac{y(x+B)}{MB + M^*x}\right)
$$

Die Parameter  $r$  und  $s$  sind die für logistische Gleichungen spezifischen Wachstumsraten, die im Wesentlichen das Krümmungsverhalten bestimmen. Die Werte  $K$  und  $M$ sind die Wachstumsgrenzen der jeweiligen Spezies in Abwesenheit der anderen, während K<sup>∗</sup> und M<sup>∗</sup> die erweiterten Wachstumsgrenzen im gemeinsamen System der gegenseitigen Unterstützung sind. Die Parameter  $A$  und  $B$  stellen so etwas wie Geburtenraten dar: je größer sie gewählt werden, desto schneller ist das Wachstum. Die Klammerausdrücke bewirken insgesamt eine Sättigung des Wachstums der jeweiligen Spezies, obwohl sie gleichzeitig den wachstumsfördernden Effekt der anderen Spezies beinhalten. Betrachten wir exemplarisch den Ausdruck  $\frac{x(y+A)}{KA+K^*y}$ . Er ist für festes  $x < K^*$  monoton fallend in y gegen  $\frac{x}{K^*}$ , der gesamte Klammerausdruck also monoton wachsend bis maximal  $1-\frac{x}{K^*}$ , was dann für dieses  $x$  die größtmögliche Unterstützung durch Spezies  $y$  darstellt. Diese Unterstützung ist also begrenzt und umso geringer, je größer die Population  $x$  wird. Geht  $x$  gegen  $K^*$ , so wird der Klammerausdruck Null und das Wachstum kommt zum Erliegen. Spezies x kann also nie über die Schranke  $K^*$  hinaus anwachsen.

Abbildung 5 zeigt die Lösungskurven und das Phasenporträt für die Parameter  $r = 1, A =$  $5, K = 10, K^* = 50, s = 1, B = 8, M = 20, M^* = 30, u_0 = (5, 15)$ . Das Ergebnis entspricht dem ersten Fall aus 2.2.3: Die Interaktion ist beidseitig fakultativ und für jede Anfangspopulation würde sich ein Gleichgewicht bei  $x \approx 44$  und  $y \approx 28.5$  einstellen, dem einzigen asymptotisch stabilen Punkt der Ebene.

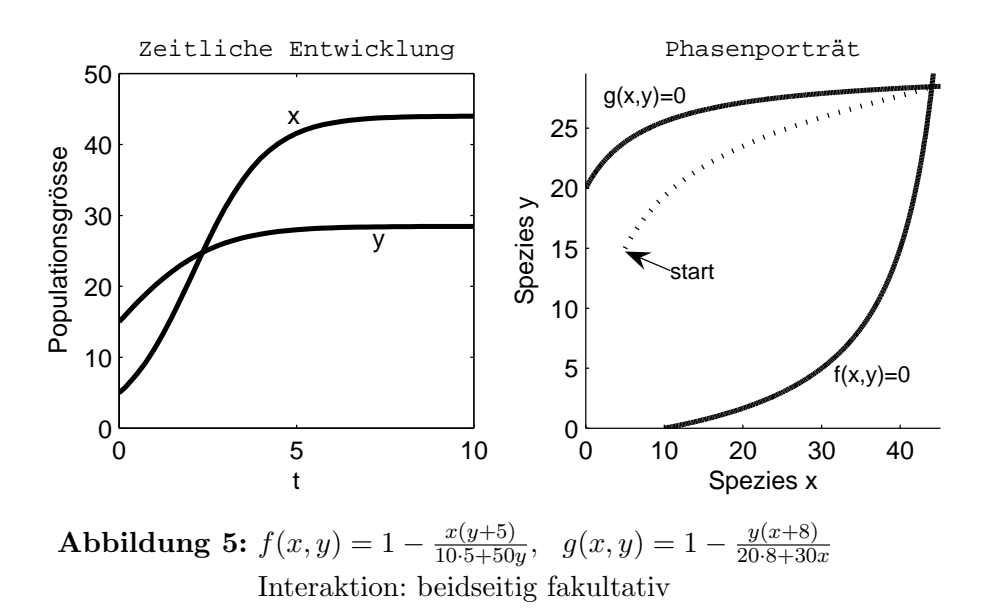

Für weitere Fälle betrachten wir

$$
f(x,y) = \frac{a_1y}{1+b_1x} - c_1
$$
  

$$
g(x,y) = c_2(K-y) + \frac{a_2x}{1+b_2x}
$$

Der Parameter  $a_1$  modelliert direkt proportional den positiven Effekt von Spezies  $y$  auf Spezies x, während umgekehrt die Parameter  $a_2$  proportional und  $b_2$  umgekehrt proportional positiv auf y wirken. Der Wert  $b_1$  ist eine Art reziproke Geburtenrate für x und  $c_1$ eine konstante Sterberate. Bei y werden Geburten- und Sterberate logistisch modelliert, wobei  $c_2$  die Krümmung bestimmt und  $K$  die maximale Tragekapazität der Umgebung, allerdings in Abwesenheit von x, darstellt. Die implizite Funktion  $f(x, y) = 0$  ist hier eine Gerade, d.h. im Allgemeinen nicht beschränkt. Wie jedoch in 2.2.1 erwähnt, genügt es, wenn eine der beiden Funktionen, hier nämlich  $q(x, y) = 0$ , beschränkt ist, damit alle in 2.2.3 getroffenen Aussagen wahr bleiben. In zwei Fällen können wir uns nun direkt davon überzeugen.

Die Abbildung 6 zeigt Lösungskurven und Phasenporträt für die Parameterwahl  $a_1 =$ 1.2,  $b_1 = 0.4, c_1 = 5, a_2 = 1, b_2 = 1, c_2 = 0.1, K = 10$  mit Anfangswert  $u_0 = (10, 4)$ . Für Spezies  $x$  ist das Zusammenleben obligatorisch, für  $y$  nur fakultativ (Fall 3 in 2.2.3). Spezies x würde ohne Spezies y, d.h. für jeden Anfangswert  $u_0 = (x, 0)$ , aussterben. Bei gewissen Parametern überlebt  $x$  zwar knapp, wird also wie in diesem Beispiel vor dem drohenden Untergang gerettet, sinkt aber zwischenzeitlich unter eine Grenze des biologisch Sinnvollen (nämlich ein Individuum, was aufgrund des gewählten Maßstabes aber nicht identisch zu  $x = 1$  sein muss). In solchen Fällen muss man dann in der Auswertuung quasi vom Aussterben von  $x$  sprechen oder ein anderes Modell wählen.

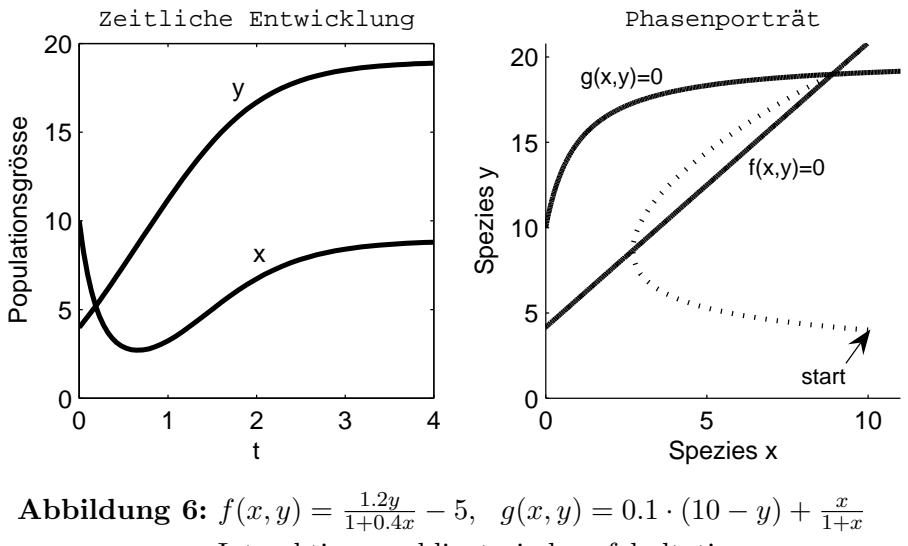

Interaktion:  $x$  obligatorisch,  $y$  fakultativ

In anderen Fällen, wie in Abbildung 7, stirbt  $x$  auch formal in Anwesenheit von  $y$  aus. Hier wurden die Parameter mit  $a_1 = 0.5, b_1 = 0.05, c_1 = 8, a_2 = 4, b_2 = 1, c_2 = 0.75, K = 8$ gewählt und der Startwert mit  $u_0 = (12, 18)$  angenommen. Wieder tritt Fall 3 aus 2.2.3 ein, d.h. x obligatorisch und y fakultativ, diesmal jedoch eine andere Situation. Da unter anderem der positve Effekt von y auf x, also  $a_1$  zu klein, und die Wachstumsgrenze für y zu niedrig, d.h. K zu klein, gewählt sind, wird Population  $x$  für jeden Anfangswert aussterben und Population y die ihr gegebene natürliche Wachstumsgrenze  $K = 8$  erreichen.

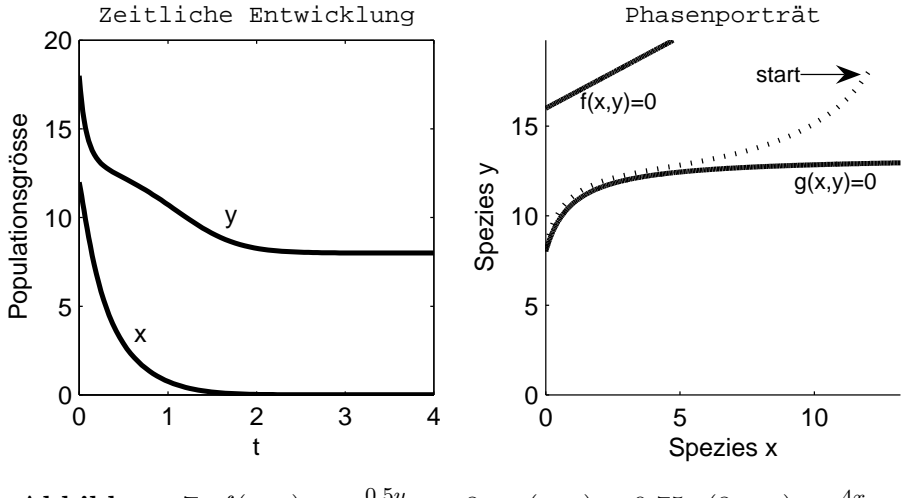

Abbildung 7:  $f(x,y) = \frac{0.5y}{1+0.05x} - 8$ ,  $g(x,y) = 0.75 \cdot (8 - y) + \frac{4x}{1+x}$ Interaktion: x obligatorisch, y fakultativ

## Anhang

### ROUTH-HURWITZ-Kriterium

Das sog. ROUTH-HURWITZ-Kriterium trifft eine Aussage darüber, ob alle Nullstellen eines Polynoms mit reellen Koeffizienten negative Realteile haben. Dabei handelt es sich um eine Kollektion von Bedingungen an die Koeffizienten je nach Grad des Polynoms. Wir wollen uns hier nur mit Polynomen vom Grad 2 beschäftigen. In diesem Spezialfall lauten die ROUTH-HURWITZ-Bedingungen:

**Lemma.** Alle Nullstellen des Polynoms  $\lambda \mapsto \lambda^2 + a_1\lambda + a_2$  haben negative Realteile genau dann, wenn  $a_1 > 0$  und  $a_2 > 0$  gilt.

Man beachte, dass es sich tatsächlich um eine Äquivalenzaussage handelt.

Beweis. Seien  $a_1 > 0$  und  $a_2 > 0$ . Die Nullstellen des Polynoms sind gegeben durch

$$
\lambda_{1/2} = -\frac{a_1}{2} \pm \sqrt{\left(\frac{a_1}{2}\right)^2 - a_2}
$$

Falls  $a_2 >$  $\int a_1$ 2  $\sqrt{2}$ , so ist die Wurzel imaginär und mit  $Re(\lambda_{1/2}) = -\frac{a_1}{2} < 0$ sofort alles klar. Ansonsten gilt 0 <  $\frac{1}{\sqrt{a_1}}$ 2  $\frac{1}{\sqrt{2}}$  $- a_2 <$  $\frac{1}{\sqrt{\frac{a_1}{a_2}}}$ 2  $\overline{a} = \frac{a_1}{2}$  $\frac{a_1}{2}$  und somit  $\lambda_{1/2} = -\frac{a_1}{2} \pm \frac{a_1}{2} < 0$ . Gelte nun umgekehrt  $Re(\lambda_{1/2})$  < 0. Bei einem Polynom zweiten Grades sind beide Nullstellen entweder reell oder aber konjugiert komplex. Zusammen mit dem Satz von VIETA in komplexer Form gilt dann

$$
a_1 = -(\lambda_1 + \lambda_2) = -(Re(\lambda_1) + Re(\lambda_2)) > 0
$$
  

$$
a_2 = \lambda_1 \cdot \lambda_2 = Re(\lambda_1)Re(\lambda_2) - Im(\lambda_1)Im(\lambda_2) > 0
$$

und somit ist die Behauptung bewiesen.

Es gibt ROUTH-HURWITZ-Bedingungen für Polynome höheren Grades, beispielsweise für Grad 3:  $a_1 > 0$ ,  $a_3 > 0$ ,  $a_1a_3 > a_3$ . Da ihre Komplexität mit steigendem Polynomgrad zunimmt, werden sie ab einem gewissen Grad etwas umständlich.

Die Kenntnis der Realteile der Nullstellen eines Polynoms hat Bedeutung für die Kenntnis der Realteile von Eigenwerten einer Matrix, da diese ja die Nullstellen des charakteristischen Polynoms sind. Bei der Untersuchung von Differentialgleichungen kann man auf diese Weise eine Aussage über das Stabilitätsverhalten einer Lösung treffen. Betrachten wir zum Beispiel eine (2, 2)-Matrix

$$
A = \left(\begin{array}{cc} a & b \\ c & d \end{array}\right)
$$

mit ihrem charakteristischem Polynom

$$
p(\lambda) = \det(A - \lambda I) = \lambda^2 - (a + d)\lambda + ad - cb
$$

Der Ausdruck  $a + d$  ist bekannt als die Spur der Matrix A (geschrieben tr A, von trace) und ad − cb ist die Determinante von A (geschrieben det A). Also ist

$$
p(\lambda) = \lambda^2 - (\text{tr } A)\lambda + \det A
$$

und die Eigenwerte von  $A$  sind die Nullstellen dieses Polynoms. Mit dem ROUTH-HURWITZ-Kriterium wissen wir somit, dass alle Eigenwerte von A genau dann strikt negative Realteile haben, wenn gilt

$$
\text{tr} \ \ A < 0
$$
\n
$$
\det A > 0
$$

### Zur Interpretation eines Phasenporträts

Betrachten wir den aus 2.2.3 bekannten Fall einer beidseitig obligatorischen Interaktion mit dem in Abbildung 8 dargestellten Phasenporträt. Es stellt die  $x-y$ -Ebene dar und enthält zusätzlich die Kurven  $f(x, y) = 0$  und  $g(x, y) = 0$ , die implizite Funktionen sind. Jeder Punkt  $(x, y)$  stellt eine mögliche Kombination der von der Zeit abhängigen Populationsgrößen von Spezies  $x$  und  $y$  dar, die sich im weiteren Verlauf der nicht eingezeichneten Zeitskala weiter entwickeln werden. Die Pfeile in den durch die Kurven  $f(x, y) = 0$  und  $g(x, y) = 0$  abgegrenzten Segmenten der Ebene beschreiben, wie sich ein Punkt (x, y) in einem dieser Segmente, also die Popula-

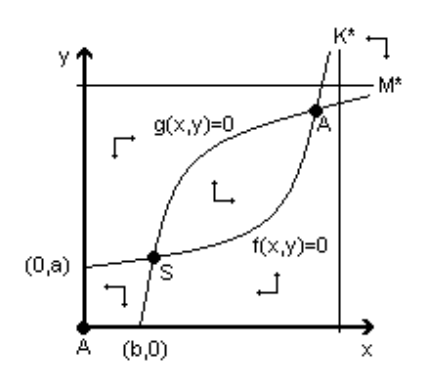

Abbildung 8: Phasenporträt

tionsgrößen x und y, in nächster Zeit entwickeln werden, d.h. ob x bzw. y steigen oder fallen werden. Wie lang diese Zeit ist, wissen wir nicht. Es ist für die Beschreibung des qualitativen Verhaltens des Systems auch nicht so wichtig.

Eine Veränderung des weiteren Verhaltens tritt ein, wenn eine Spezies die für sie relevante Nullstellenkurve überschreitet. Bei uns ist  $f(x, y) = 0$  für x und  $q(x, y) = 0$  für y relevant. Diese Kurven markieren unter unseren Voraussetzungen nämlich für ihre Spezies den Vorzeichenwechsel des Anstiegs, bei dem aus einer positiven Wachstumsrate eine negative, aus Wachstum also Verminderung, oder umgekehrt wird. Schnittpunkte beider Kurven sind Ruhelagen des Systems, in denen weder Spezies  $x$  noch  $y$  Wachstum verzeichnen. Ihre Populationsgrößen bleiben für den Moment und in Zukunft einfach konstant. Solche Ruhelagen sind asymptotisch stabil (A), wenn die Pfeile aller angrenzenden Segmente in ihre Richtung zeigen. Asymptotisch stabile Ruhelagen ziehen daher alle Punkte in einer gewissen Umgebung mit der Zeit an  $(d.h.$  die Populationsgrössen x und y werden langfristig die Werte des Schnittpunkts annehmen). Sie ziehen jedoch nicht zwangsläufig alle Punkte der benachbarten Bereiche an. Beispielsweise könnte eine Kombination der Populationen  $x$  und  $y$  in der linken oberen Ecke unseres Phasenporträts, d.h. wenig  $x$ und viel  $y$ , sich zwar in Richtung der asymptotisch stabilen Situation rechts oben entwickeln. Es könnte jedoch ebenso passieren, dass die Werte für Spezies  $y$ , womöglich weil zu wenig x vorhanden ist, so stark fallen, dass die Kurve  $f(x, y) = 0$  überschritten wird und die Populationen in die für sie gefährliche Zone um den Koordinatenursprung fallen. Dort würden beide Populationen immer weiter sinken und schließlich aussterben (Der Ursprung ist hier leider auch asymptotisch stabil). Welcher Fall eintritt, hängt von weiteren

Parametern für die Funktionen  $f$  und  $g$  ab. Läge jedoch schon der Startwert in dieser Zone, so würden beide Spezies immer aussterben.

Ein Sattelpunkt (S) gilt als instabil, da mindestens einer der Pfeile aus den benachbarten Regionen von ihm weg zeigt.

Langfristig werden sich die Populationsgrössen von  $x$  und  $y$  auf einen asymptotisch

stabilen Punkt einpendeln, es sei denn, es existiert ein Bereich, in dem der Pfeil einer oder beider Spezies in positive Richtung zeigt und sich in dieser Richtung keine asymptotisch stabile Ruhelage mehr befindet. Die jeweilige Spezies könnte dann eventuell unbeschränkt wachsen. Dies ist jedoch in dem von uns erstellten KOLMOGOROV-System nicht möglich.

Diese Art von Phasenporträts zeigen keine konkreten Lösungskurven. Eine solche würde in vorgegebenen Anfangswerten für Spezies  $x$  und  $y$  beginnen und, da diese von der Zeit abhängen, sich wie eine von einer unsichtbaren Hand gezogenen Linie mit der Zeit über die Ebene ziehen. Beispiele hierfür finden sich im dritten Kapitel.

### MATLAB-Funktion zur Berechnung von Lösungen

Der folgende Quelltext stellt ein Matlab-Programm zur Berechnung des Kolmogorov-Systems aus Kapitel 3 mit den Funktionen

$$
f(x,y) = \frac{a_1y}{1+b_1x} - c_1
$$
  

$$
g(x,y) = c_2(K-y) + \frac{a_2x}{1+b_2x}
$$

dar. Er sollte sich in einer Datei names Mutualism.m befinden. Die Funktionen f und g werden direkt im Code spezifiziert, ebenso die Parameterwahl. Sollte man sie ändern wollen, müssen entsprechende Änderungen dort vorgenommen werden. Die Lösungen werden allerdings nicht gespeichert, sondern graphisch ausgegeben. Das Programm wurde erstellt mit MATLAB-Version 7.

%Dieses Programm testet ein System von Modellfunktionen fuer gewisse Parameter %und stellt die Loesungen graphisch dar.

```
function Mutualism
%=================
clear all; close all;
%Parameterwahl
a1 = 1.2; %positiver Effekt von y auf x
b1 = 0.4; %eine Art reziproke Geburtenrate fuer x
c1 = 5; %konstante Sterberate fuer x
a2 = 1; %positiver Effekt von x auf y
b2 = 1; %Premse des Effekts fuer wachsende x
c2 = 0.1; %spez. Wachstumsrate(c2*k Wachstum, c2 Verlust)
K = 10; %max. stabile Tragekapazitaet fuer y (ohne x)
f = f(a1, b1, c1);g = g(a2, b2, c2, K);TT = [0 4]; %Zeitintervall
u0 = [10 4]'; \frac{3}{4} \frac{1}{4} \frac{1}{4} \frac{1}{4} \frac{1}{4} \frac{1}{4} \frac{1}{4} \frac{1}{4} \frac{1}{4} \frac{1}{4} \frac{1}{4} \frac{1}{4} \frac{1}{4} \frac{1}{4} \frac{1}{4} \frac{1}{4} \frac{1}{4} \frac{1}{4} \frac{1}{4} \frac{1}{4} \frac{1}{4[T,U] = solve_System(f,g,TT,u0); %Loesung
%graphische Ausgabe
subplot(1,2,1); axis(axis);plot(T,U(:,1), 'b', T,U(:,2), 'r'); %Loesungen zeichnen
axis square;
xlabel('t'); ylabel('Populationsgroesse');
```

```
title('Zeitliche Entwicklung');
subplot(1,2,2);if(max(U(:,1)) > 0 & max(U(:,2)) > 0)
   axis([0 max(U(:,1))*1.1 0 max(U(:,2))*1.1], 'square');
end
hold on;
ezplot(f,axis); hold on; \frac{\gamma}{2} / \frac{1}{2} (x,y)=0
\explot(g,axis); hold on; \%plots g(x,y)=0
plot(U(:, 1), U(:, 2), 'Color', 'k'); %plots orbit
xlabel('x'); ylabel('y');
title('Phasenportraet');
end %Mutualism
%Loese ein Kolmogorov-System fuer gegebene Funktionen f und g
%OUTPUT: T -> Vektor der geloesten Zeitintervalle
% U -> Matrix mit den Loesungen fr x und y als Spalten, zeilenweise
% zu T gehoerig
function [T,U] = solve_System(f,g,TT,u0)[T, U] = ode45(0syst1, TT, u0);function upunkt = syst1(t, u) %nested
       x=u(1); y=u(2);xpunkt = x * f(x,y);
       ypunkt = y * g(x,y);
       upunkt = [xpunkt ypunkt]';
   end
end %solve_System
%Der Sinn folgender Funktionen ist es, ein function-object zu erhalten, in dem
%die uebergebenen Parameter beruecksichtigt sind, und das dann nur noch von x
%und y abhaengig ist (fuer ezplot notwendig)
function fhandle = f(a1,b1,c1)fhandle = \mathbb{Q}(x,y) a1.*y ./ (1+b1.*x) - c1;end \%ffunction fhandle = g(a2,b2,c2,K)fhandle = \mathbb{Q}(x,y) c2.*(K-y) + a2.*x./ (1 + b2.*x);
\log
```
## Literatur

- [1] F. Brauer und C. Castillo-Chávez. Mathematical Models in Population Biology and Epidemiology. Springer, New York, 2001
- [2] N. F. Britton. Essential Mathematical Biology. Springer, London, 2003
- [3] J. D. Murray. Mathematical Biology I. An Introduction. 3. Edition, Springer, Berlin, 2002